Dies ist ein Screenshot des Wordpress Backend, wenn man sich als SGO Administrator anmeldet:

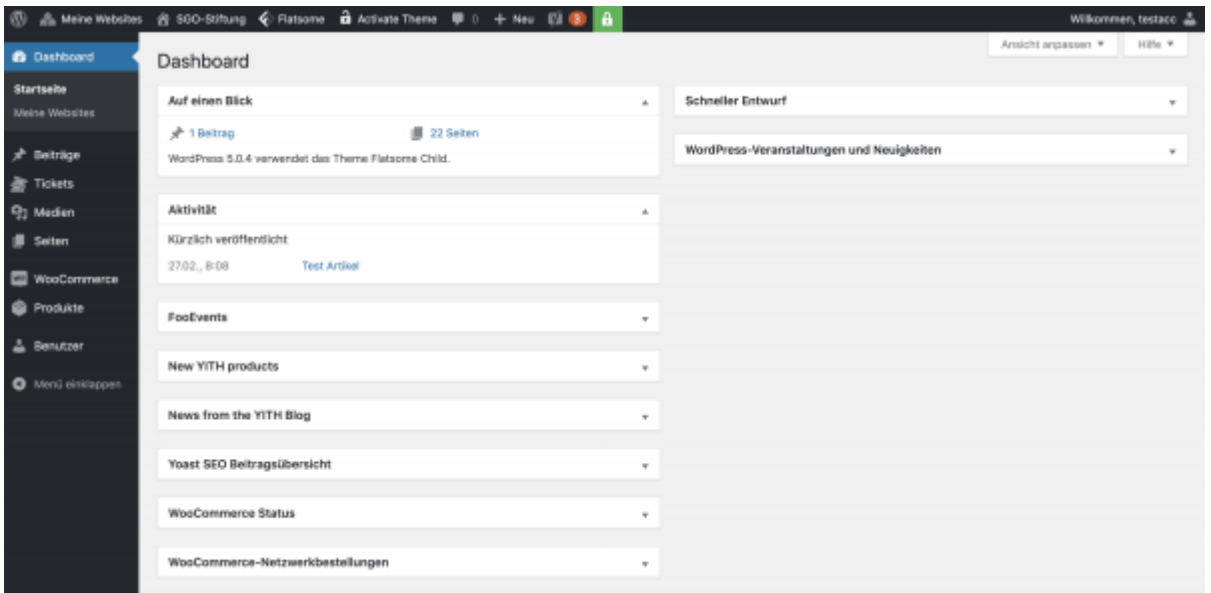

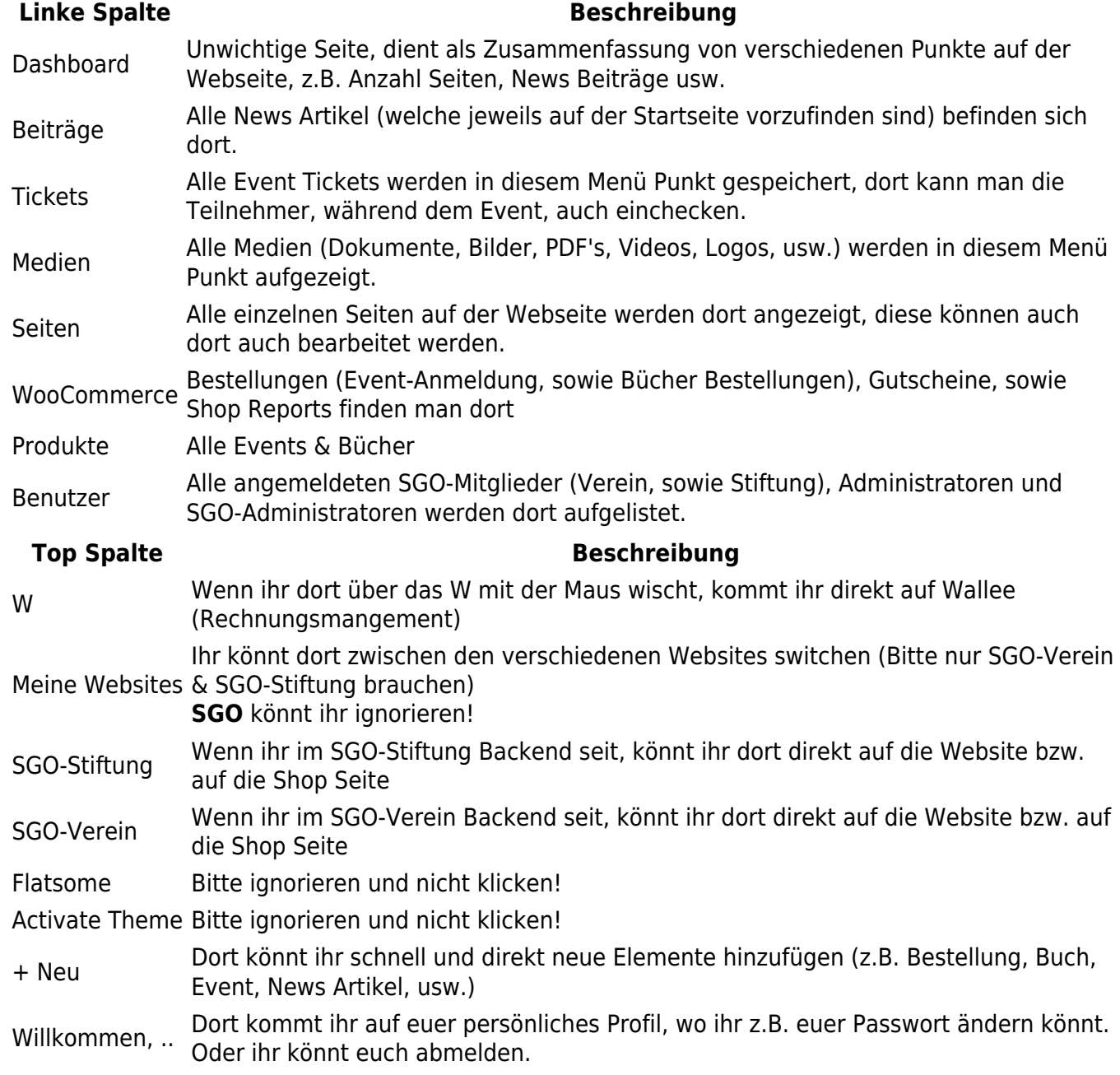